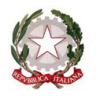

Ministero dell' Istruzione Ufficio Scolastico Regionale per il Lazio

**I.I.S. "PAOLO BORSELLINO E GIOVANNI FALCONE"** 

Via Colle dei Frati 5 – 00039 Zagarolo (RM)

Tel. 06/121128225 - Cod. Fisc. 93015960581 - Cod Min. RMIS077005

Email :rmis077005@istruzione.itEmail PEC: rmis077005@pec.istruzione.it Sez. Associata Liceo Scientifico Via Colle dei Frati, 5 - 00039 Zagarolo (RM) Cod. Min. RMPS07701G Sez. Associata I.P.S.I.A. Via Valle Epiconia - 00039 Zagarolo Cod. Min. RMRI07701R

\_\_

Circolare n°49

Ai docenti Agli alunni del triennio del liceo

Oggetto: Incontro con il Prof Alessandro Vespignani

Il giorno 15 dicembre dalle ore 15:30 alle ore 17:30 i ragazzi delle classi terze, quarte e quinte del liceo e i docenti delle discipline scientifiche parteciperanno all'incontro, in videoconferenza da Boston, con il Prof Alessandro Vespignani sul tema "ACCADDE DOMANI - Conoscere in anticipo il futuro? È solo una questione di dati."

L'incontro avverrà su piattaforma Cisco Webex Meeting, cui si può accedere da pc tramite browser o da smartphone scaricando l'applicazione "Cisco Webex Meeting".

Il link e la password per accedere all'incontro saranno disponibili pochi minuti prima dell'orario fissato per l'incontro stesso alla pagina del sito dell'Istituto dedicata all'evento:

http://www.scuolesuperioridizagarolo.edu.it/index.php/eventi2/2971-15-dicembre-2020-incontrocon-alessandro-vespignani.

Per essere ammessi, i partecipanti, dopo aver cliccato sul link che troveranno nella pagina, inseriranno le proprie informazioni personali (nome, cognome e email) e la password della riunione; infine cliccheranno il pulsante "Partecipa" (su smartphone) o "Accedi a riunione" (da browser, su pc).

Si precisa che per accedere alla riunione da pc non è necessario installare alcuna applicazione (anche se si aprirà un popup che inviterà a farlo). Dopo aver cliccato il link per accedere alla riunione, quindi, si potrà ignorare il popup "Apri Cisco Webex Meetings" e cliccare, alternativamente, "Accedi dal browser".

Zagarolo, 10/12/2020 Il Dirigente Scolastico Manuela Cenciarini